**8.2..** Ispisati prirodne brojeve od 1 do 5.

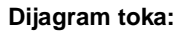

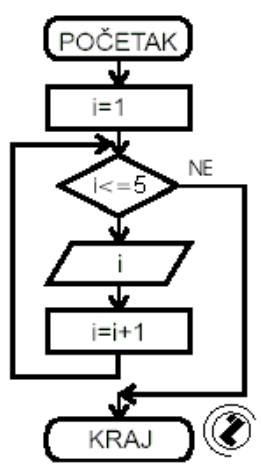

**8.2.01.** Napisati program za ispis prirodnih brojeva od **1** do **5**.

## **Opis rješenja:**

## **Listing programa:**

```
//ispis prirodnih brojeva od 1 do 5
#include <iostream>
using namespace std;
int main()
```

```
{
        int i=1;
        while(i<=5)
        {
                 cout<<"i= "<<i<<endl;
                 ++i;}
}
```
#### **Ispis na ekranu:**

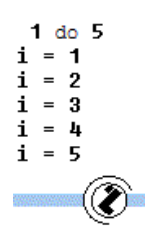

**8.2..** Ispisati prirodne brojeve od 3 do 8 unazad.

# **Dijagram toka:**

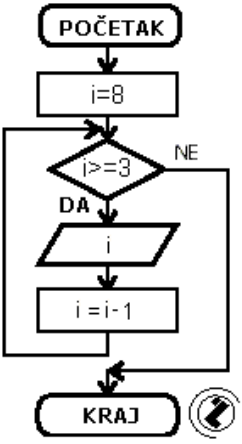

**8.2..** Ispis prirodnih brojeve od 3 do 8 unazad.

**Opis rješenja**: Početna vrijednost je 8 a krajnja vrijednost je 3.

## **Listing programa:**

```
//ispis prirodnih brojeva od 8 do 3 
unazad
#include <iostream>
using namespace std;
int main()
{
        int i=8;
        while(i)=3)
         {
                 cout<<"i= "<<i<<endl;
                 --i;}
}
```
## **Ispis na ekranu:**

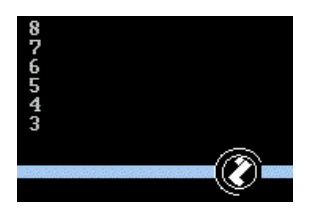

**8.2..** Ispisati prirodne brojeve od 1 do n.

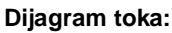

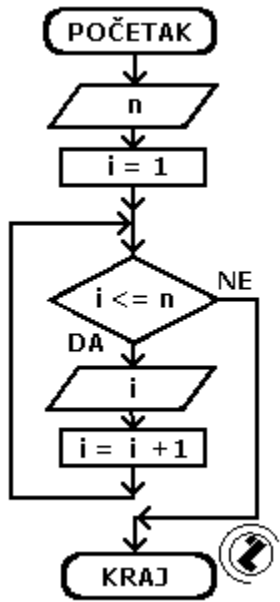

**8.2..**Napisati program za ispis brojeva od 1 do n **while** petljom.

**Opis rješenja:** Sa tastature se upisuje vrijednosti varijable n do koje se izvodi ispis. Kontrolnoj varijabli i se pridružuje vrijednost jedan. Uvećava se vrijednost varijable i za (++i=1+1=2). Vrijednost se ispisuje na ekran. Ponovo se uvećava vrijednost kontrolne varijable i za jedan (++i=1+2=3). Poslije ispisa kontrolne varijable ponavlja se uvećanje i ispis, sve dok kontrolna varijabla i ne primi vrijednost veću od n.

## **Opis programa:**

## **Listing programa:**

```
//prvih n prirodnih brojeva
#include 
using namespace std;
int main()
{
         int n;
         int i=1;
         cout<<"1-n"<<endl<<"Do broja: 
";
         cin>>n;
         while(i<=n)
         {
                  cout<<"i= "<<i<<endl;
                  ++i;}
}
```
# **Ispis na ekranu:**

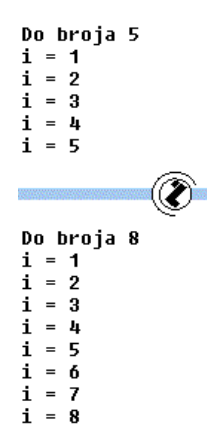

**8.2..** Ispisati prirodne brojeve od k do n.

## **Dijagram toka:**

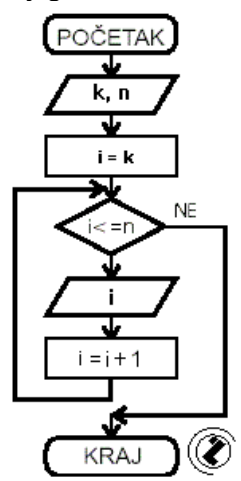

**8.2..**Napis Napisati program za ispis prirodnih brojeva u intervalu od **k** do **n**. Granice intervala se upisuju sa tastature.

**Opis programa:** Program se razlikuje od programa prethodnih jer je početna vrijednosti **k**.

## **Listing programa:**

```
//ispis prirodnih brojeva od k do n
#include <iostream>
using namespace std;
int main()
{
        int k,n;
        cout<<"k-n"<<endl<<"Interval: 
";
        cin>>k>>n;
```

```
while(k<=n)
         {
                  cout<<"k= "<<k<<endl;
                  ++k;}
}
```
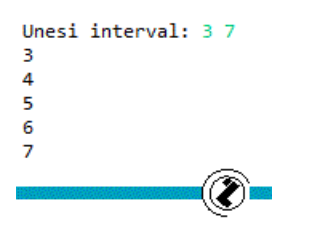

**8.2..** Suma prvih 5 prirodnih brojeva.

## **Dijagram toka:**

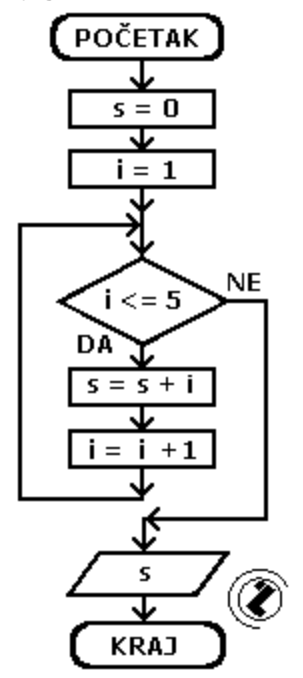

**8.2..** Izračunati i ispisati sumu prvih **5** prirodnih brojeva. Koristiti **while** petlju.

## **Tekstualni algoritam:**

- 1. postaviti početnu vrijednost sume **(suma=0;)**
- 2. **i = 1** početna vrijednost kontrolne varijable i
- 3. formirati novu vrijednost sume **(s+=i;)**
- 4. uvečaj i **++i**
- 5. ako je **i <= 5** vrati se na korak 3
- 6. ispisati izračunatu vrijednost
	- sume **cout<<"Suma: "<<suma<<endl;**

# **Listing programa:**

```
//suma prvih 5 prirodnih brojeva
#include <iostream>
using namespace std;
int main()
{
        int i=1,suma=0;
        while(i<=5){
                 suma+=i;
                 ++i;
         }
        cout<<"Suma: "<<suma<<endl;
}
```
#### **Ispis na ekranu:**

**8.2..** Izračunati i ispisati sumu prvih n prirodnih brojeva.

## **Dijagram toka:**

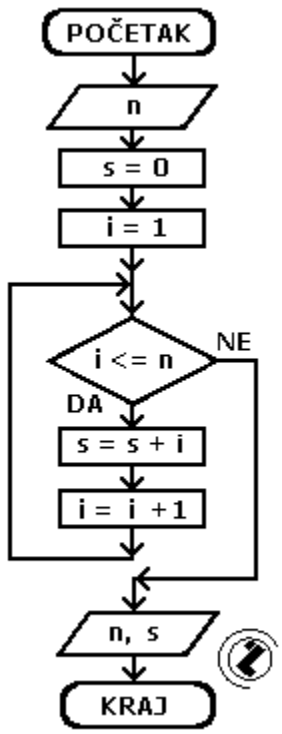

**8.2..** Naći sumu prvih **n** prirodnih brojeva. Zadatak riješiti sa **while** petljom.

**Opis rješenja:**

**Listing programa:**

```
//suma prvih n prirodnih brojeva
#include <iostream>
using namespace std;
int main()
{
        int i=1,suma=0,n;
        cout<<"Do broja: ";
        cin>>n;
        while(i<=n)
         {
                 suma+=i;
                 ++i;}
        cout<<"Suma: "<<suma<<endl;
}
```
Do broj 10  $n = 10$  suma 55

**8.2..** Izračunati i ispisati sumu prirodnih brojeva od k do n.

**Dijagram toka:**

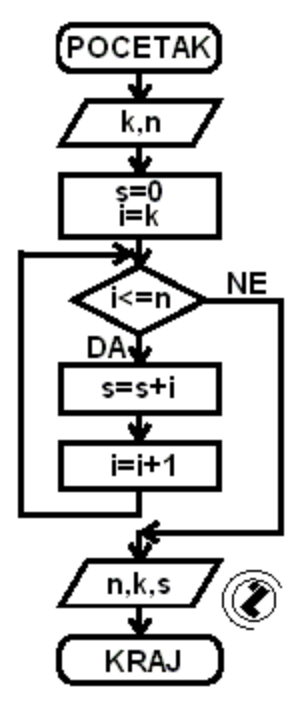

**8.2..** Izračunati i ispisati sumu prirodnih brojeva od **k** do **n**. Koristiti **while** petlju.

**Opis rješenja:** Početna vrijednost sume **s=0 while petlja** obezbjeđuje promjenu vrijednosti **k** od unesene vrijednosti k do **n**. Formiranje sume se izvodi unutar **while** petlje. Izraz **s+=k**.

#### **Listing programa:**

```
//suma prirodnih brojeva od k do n
#include <iostream>
using namespace std;
int main()
{
        int k,n,suma=0;
        cout<<"Od broja: ";
        cin>>k;
        cout<<"Do broja: ";
        cin>>n;
        while(k<=n)
         {
                 suma+=k;
                 ++k;}
        cout<<"Suma: "<<suma<<endl;
}
```
#### **Ispis na ekranu:**

Od broja: 3 Do broja: 15 Od 3 do 15 suma = 117 **8.2..** Suma neparnih prirodnih brojeva od 1 do n.

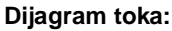

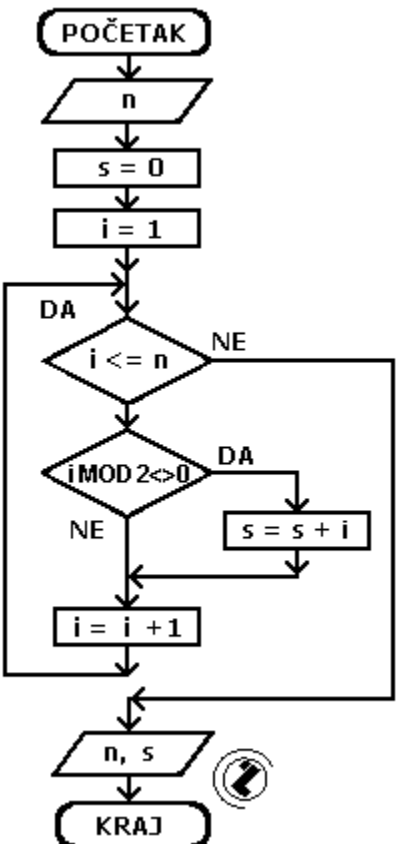

**8.2..** Napisati program za ispis sume neparnih brojeva od 1 do n

## **Tekstualni algoritam:**

- 1. učitati do kog broja se izvodi sabiranje (**n**)
- 2. postaviti početnu vrijednost sume **(s = 0;)**
- 3. za **i = 1** do **n** radi formirati novu vrijednost sume **(s+=i;).** Uvecati i za 2 **i+=2;** 4. ispisati izračunatu vrijednost
- sume **cout<<"Suma: "<<suma<<endl;**

# **Listing programa:**

```
//ispis sume neparnih brojeva od 1 do n
#include <iostream>
using namespace std;
int main()
```

```
{
        int n,suma=0;
        cout<<"Do broja: ";
        cin>>n;
        int i=1;
```

```
while(i<=n)
{
         suma+=i;
         i+=2;}
cout<<"Suma: "<<suma<<endl;
```
## **Ispis na ekranu:**

}

## Suma neparnih prirodnih brojeva Do broj 5 Suma je 9.0000000000E+00

**8.2..** Suma parnih prirodnih brojeva od 1 do n.

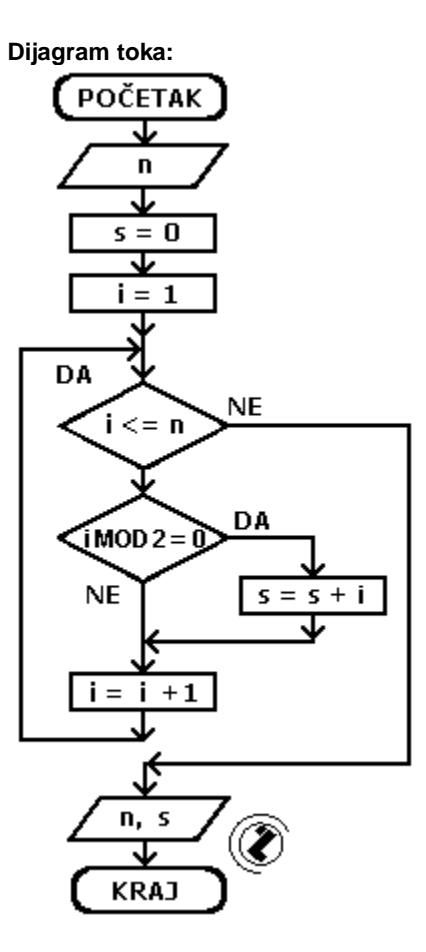

**8.2..** Napisati program za ispis sume parnih brojeva od 1 do n

# **Tekstualni algoritam:**

- 1. učitati do kog broja se izvodi sabiranje (**n**)
- 2. postaviti početnu vrijednost sume **(s = 0;)**
- 3. **i = 2**(2 je prvi paran prirodan broj)
- 4. formirati novu vrijednost sume**(s+=i;)**
- 5. uvačaj i za 2 (ako krenemo od 2, koja je prvi i najmanji paran prirodan broj, svaki sledeci uvecan za 2 ce biti paran
- 6. da li je i > n? Ako nije pređi na korak 4.
- 7. ispisati izračunatu vrijednost sume cout<<"Suma: " <<suma<<endl;

### **Listing programa:**

```
//ispis sume parnih brojeva od 1 do n
#include <iostream>
using namespace std;
int main()
{
        int n,suma=0;
        cout<<"Do broja: ";
        cin>>n;
        int i=2;
        while(i<=n)
         {
                 suma+=i;
                 i+=2;}
        cout<<"Suma: "<<suma<<endl;
}
```
#### **Ispis na ekranu:**

```
Do broja: 15
Do broja 15 suma parnih = 56
```
Do broja: 26 Do broja 26 suma parnih = 182 **8.2..** Proizvod prvih 5 prirodnih brojeva.

## **Dijagram toka:**

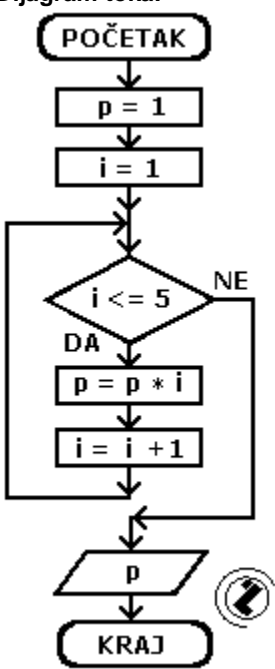

**8.2..** Napisati program za izračunavanje proizvoda od **1** do **5**.

**Opis rješenja:** Početna vrijednost proizvoda je 1 (**p = 1;**) Pri napredovanju kroz petlju se uvačava vrijednost p po izraz: **p \*=i;**.

#### **Listing programa:**

```
//proizvod prvih 5 prirodnih brojeva
#include <iostream>
using namespace std;
int main()
{
   int p, i;
  p = 1;
  i = 1; while (i<=5)
   {
    p = p * i;i++; }
   cout << "Proizvod brojeva od 1 do 5 
iznosi: " << p << endl;
   system("PAUSE");
   return 0;
}
```
**Ispis na ekranu:**

proizvod 120

**8.2..** Proizvod prirodnih od 1 do n.

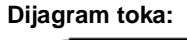

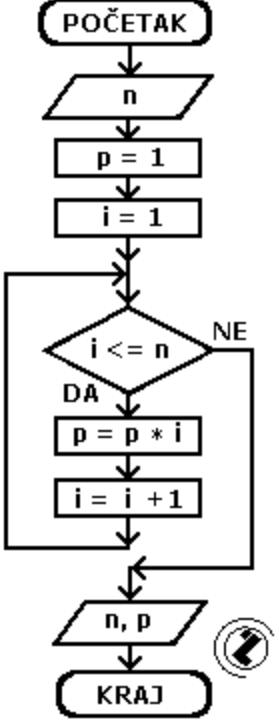

**8.2..** Napisati program za ispis proizvoda brojeva od 1 do n. Koristiti **while**petlju.

#### **Opis rješenja:** Početna vrijednost

varijable **p** (proizvid) je **1**, a kontrolne varijable **i** jedan (1). Vrijednost proizvoda **p** se uvećava **i** puta (**p\*=i;**). Varijabla i se uvećava za 1 (**++i**) i ponovo izvodi množenje i tako do vrijednosti varijable i=n.

## **Listing programa :**

```
//proizvod prvih n prirodnih brojeva
#include <iostream>
using namespace std;
int main()
{
   int i, p, n;
   cout << "Unesite vrijednost za n: "; 
cin >> n;
 p = 1;i = 1; while (i<=n)
   {
```

```
p = p * i; i++;
   }
   cout << "Proizvod brojeva od 1 do "<< 
n \ll " iznosi: " \ll p \ll endl;
   system("PAUSE");
   return 0;
}
```
#### **Ispis na ekranu:**

Do broj 20 proizvod 0  $n = 20$ 

**8.2..** Proizvod prirodnih od k do n.

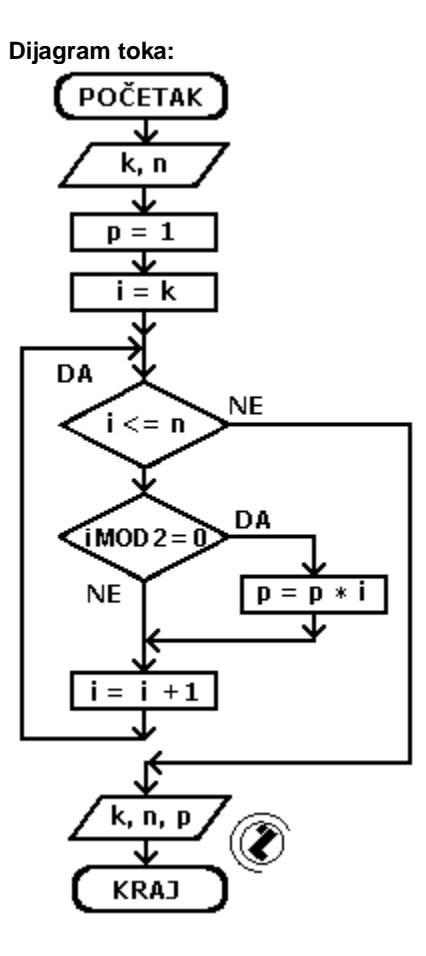

**8.2..** Naći proizvod prirodnih brojeva u intervalu od **k** do **n**. (**while** petljom).

**Opis rješenja:** Početna vrijednost proizvoda je jedan (**p=1**), jer je to jedinični element za operaciju množenja. Izračunavanje proizvoda se izvodi izrazom **p\*=i**. Prvo se izračuna prizvod **p\*i** i ovaj proizvod se zatim pridružuje varijabli **p**.

#### **Opis programa:** Početna vrijednost proizvoda **p=1;** kontrolna varijabla je **k**. Logički izraz **i<=n** u naredbi **while** reguliše ponavljanje petlje sve dok je logički izraz istinit. Prva naredba u petlji je formiranje proizvoda (**p\*=i**). Slijedi uvećanje kontrolne varijable **i** (**++i**). Ispis izračunatog proizvoda je na kraju.

## **Listing programa :**

```
//proizvod prirodnih brojeva od k do n
#include <iostream>
using namespace std;
int main()
{
         int i,k,n,p=1;
         cout<<"Od broja ";
         cin>>k;
         cout<<"Do broja ";
         cin>>n;
         i=k;
         while(i<=n)
         {
                  p^*=i;
                  ++i;}
         cout<<"Proizvod: "<<p<<endl;
}
```
#### **Ispis na ekranu:**

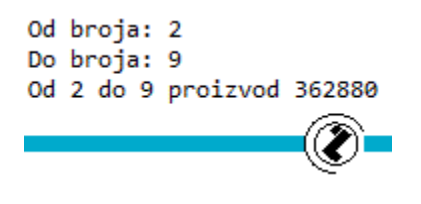

**8.2..** Prebrojati parne od 1 do n.

**Dijagram toka: POČETAK** 

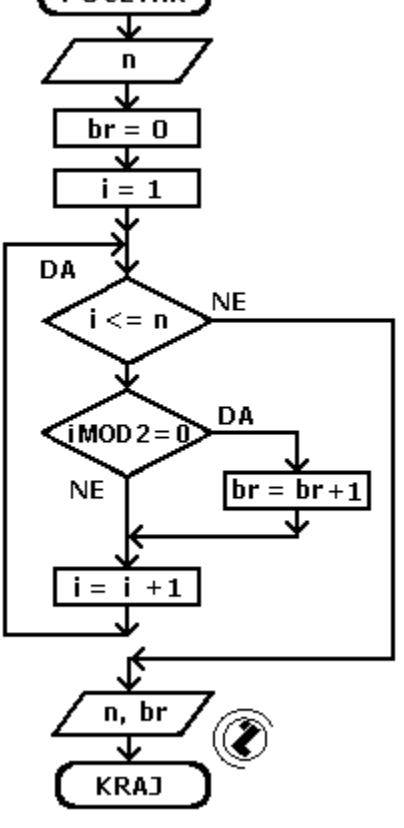

**8.2..** Napisati program za prebrojavanje parnih brojeva do **n**.

**Opis rješenja:** Zadatak se rješava postavljanjem početnih vrijednosti za brojač je br:=0; a naredba za uvečavanje brojača je (**++br;**). S obzirom da je svaki drugi prirodan broj (krecuci od 2) paran (4,6,8...) potrebno je samo uvecati kontrolnu varijablu i za 2 (**i+=2;**) da bi dobili sledeci paran broj. Petlja se ponavlja dok je i manje ili jednako n

## **Listing programa:**

{

**Napomena:** Ovaj zadatak i zadaci slicne vrste mogu se rjesiti jednostavno ako podijelimo n sa 2 i zanemarimo ostatak ali iz demonstrativnih razlika problem rijesavamo na gore navedeni nacin. //prebrojavanje parnih brojeva do n

```
#include <iostream>
using namespace std;
```

```
int main()
        int i=2,n,br=0;
        cout<<"Do broja ";
        cin>>n;
```
while $(i \leq n)$ 

```
{
                  ++br;
                  i+=2;}
         cout<<"Broj parnih brojeva do n 
je : "<<br<<<endl;
}
```
**8.2..** Prebrojati djeljive sa 3 u intervalu od 1 do n.

**Dijagram toka:**

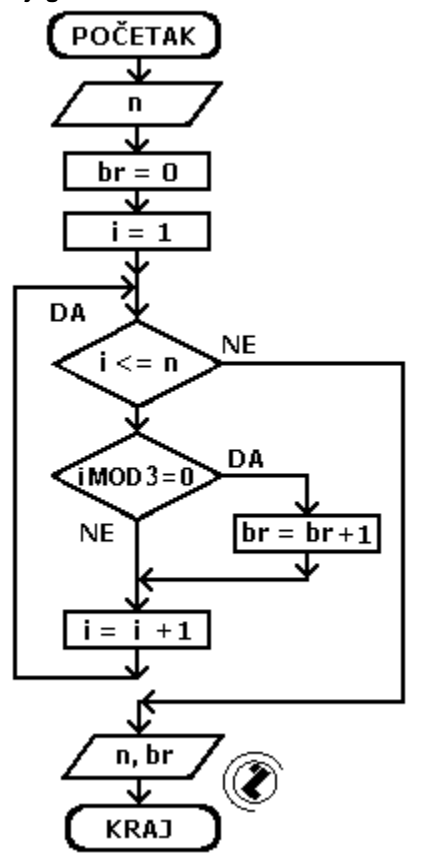

**8.2..** Napisati program za prebrojavanje prirodnih brojeva djeljivih sa 3 u intevalu od 1 do n.

**Opis rješenja:** Najmanji prirodan broj veci od 1 a djeljiv sa 3 je 3.

Svaki sledeci broj veci za 3 od prethodnog (6,9,12..) je takodje djeljiv sa 3.

Na osnovu ovoga uvecavamo kontrolnu varijablu i za 3 i tako prebrojavamo sve brojeve djeljive sa 3 u intervalu 1 do n.

#### **Listing programa:**

```
//prebrojavanje parnih brojeva do n
#include <iostream>
```

```
using namespace std;
int main()
{
        int i=2,n,br=0;
         cout<<"Do broja ";
         cin>>n;
         while(i<=n)
         {
                  ++br;
                  i+=3;}
        cout<<"Broj priodnih brojeva 
djeljivih sa 3 u intervalu od 1 do n : 
"<<br<<<endl;
}
II varijanta:
#include <iostream>
using namespace std;
int main (void)
{
        int i=1, ibroj=0, n;
        cout << "Prebrojavanje brojeva 
djeljivih sa 3 u intervalu od 1 do n. " 
<< endl;
         cout << "Unesi n: "; cin >> n;
         while (i<=n)
         {
                  if (i§3 == 0) {ibroj + +; }
                  i++;
         }
        cout << "Djeljivih sa 3 ima: " 
<< ibroj << endl;
        system ("PAUSE");
         return EXIT_SUCCESS;
}
```
**Ispis na ekranu:**

Prebroj djelive sa 3 od 1 do n  $n<sub>23</sub>$ Djeljivih sa 3 ima7

**8.2..** Prebrojati neparne od 1 do n.

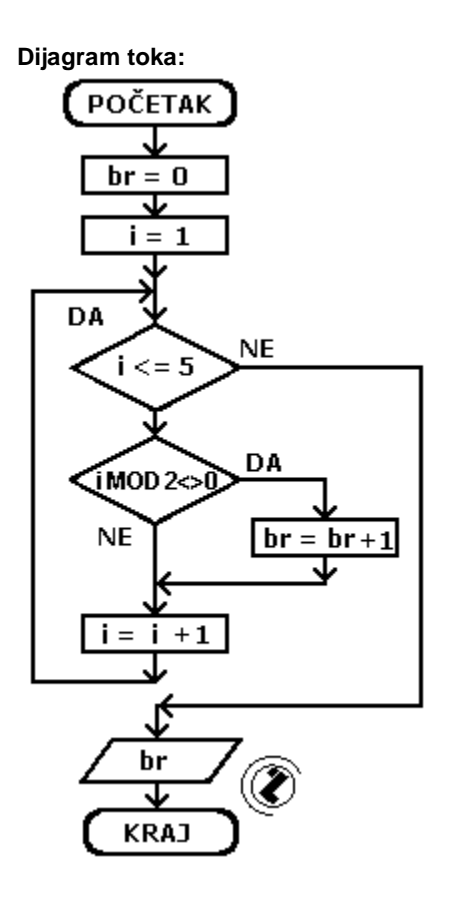

**8.2..** Napisati program za prebrojavanje neparnih brojeva od 1 do n.

**Opis rješenja:** Zadatak se rješava postavljanjem početnih vrijednosti za brojač je br:=0; a naredba za uvečavanje brojača je (**++br;**). S obzirom da je svaki drugi prirodan broj (krecuci od 1) neparan (3,5,7...) potrebno je samo uvecati kontrolnu varijablu i za 2 (**i+=2;**) da bi dobili sledeci pnearan broj. Petlja se ponavlja dok je i manje ili jednako n

## **Listing programa:**

```
//prebrojavanje neparnih brojeva do n
#include <iostream>
using namespace std;
int main()
{
         int i=1,n,br=0;
         cout<<"Do broja ";
         cin>>n;
         while(i<=n)
         {
                  ++br;
                  i+=2;
         }
        cout<<"Broj neparnih brojeva do 
n je : "<<br<<<endl;
```
}

## **Ispis na ekranu:**

**8.2..** Aritmetička sredina neparnih prirodnih brojeva od 1 do n.

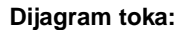

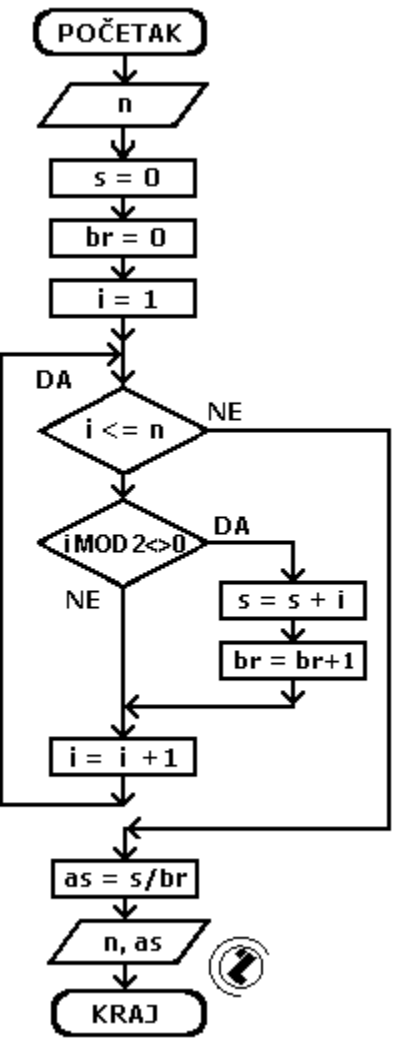

**8.2..** Napisati program za ispis aritmetičke sredine neparnih prirodnih brojeva do n.

## **Opis rješenja:**

#### **Listing programa:**

```
// ispis aritmeticke sredine neparnih 
prirodnih brojeva do n.
```
#include <iostream> using namespace std;

```
int main()
{
       int i=1,s=0,br=0,n;
       double as;
        cout<<"Do broja ";
        cin>>n;
        while(i<=n)
        {
                ++br;
                s+=i;i+=2;}
        as=(double)s/br;
       cout<<"Aritmeticka sredina 
prvih n neparnih brojeva iznosi : 
"<<as<<endl;
}
```
Artimeticka sredina neparanih Do broja 24 Aritmeticka sredina neparnih je 1.2000000000E+01